#### XIX LEGISLATURA **CAMERA DEI DEPUTATI**

# SERVIZIO PREROGATIVE E IMMUNITA' - GIUNTA DELLE ELEZIONI

E

UFFICIO DEL REGOLAMENTO - COMITATO CONSULTIVO SULLA CONDOTTA DEI DEPUTATI

Deputato/a LORENZO MALAGOLA (nome e cognome)

Al Presidente della Camera dei deputati

DICHIARAZIONE A NORMA DELL'ART. 15 DEL REGOLAMENTO DELLA GIUNTA DELLE ELEZIONI E DEL PAR. III, PRIMO COMMA, DEL CODICE DI CONDOTTA DEI DEPUTATI, DA RENDERE ENTRO TRENTA GIORNI DALLA PRIMA SEDUTA (OVVERO DALLA DATA DI PROCLAMAZIONE IN CORSO DI LEGISLATURA):

# ALLA DATA DELLA PRESENTAZIONE DELLA CANDIDATURA

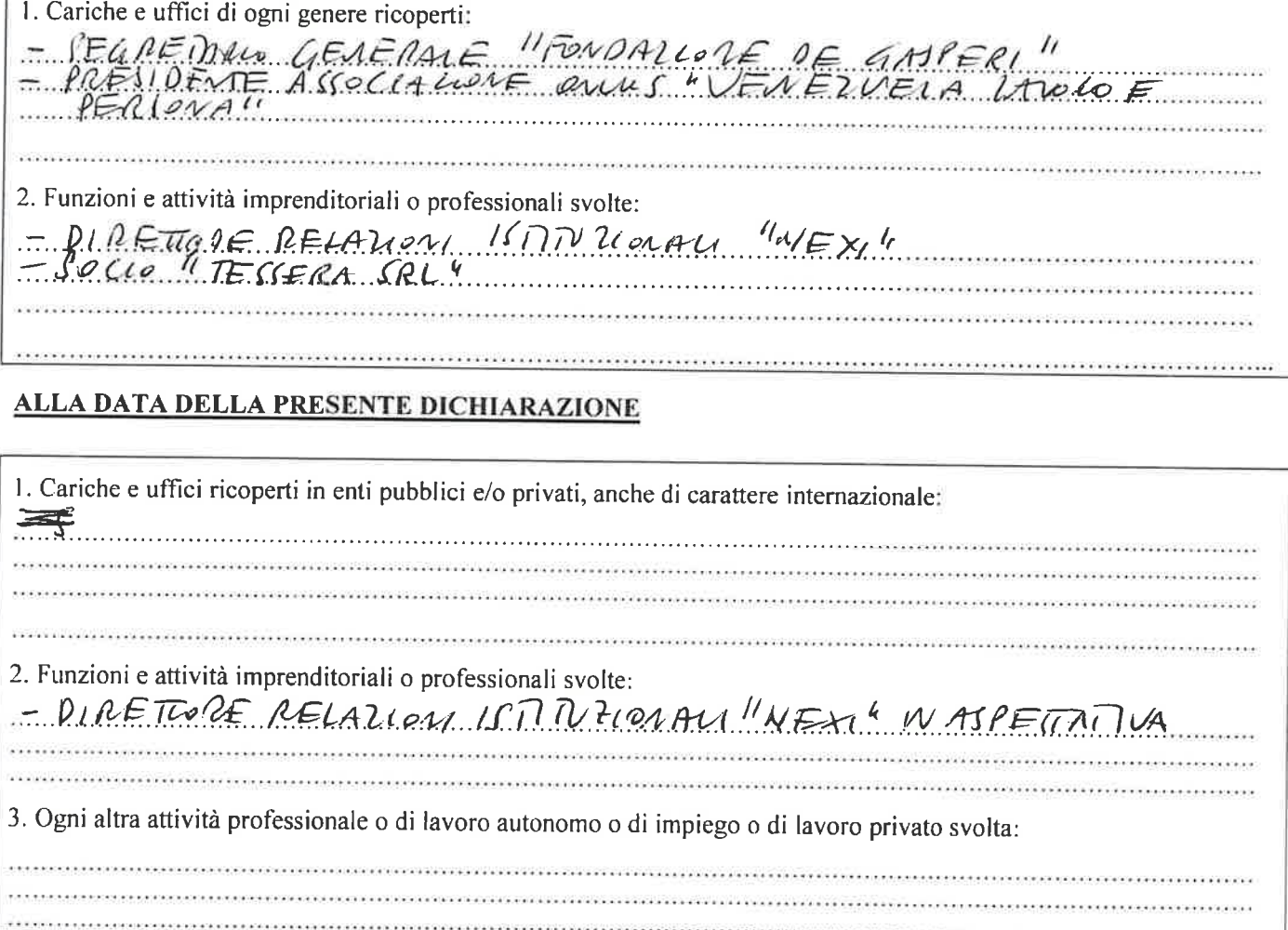

Ai sensi del paragrafo V del Codice di condotta dei deputati, "Le dichiarazioni dei deputati relative alle posizioni ed agli interessi finanziari, ai finanziamenti ricevuti e alle cariche ricoperte, rese ai sensi dell'ordinamento vigente, delle norme regolamentari e del presente codice di condotta, sono pubblicate sul sito internet della Camera dei deputati". Per le variazioni intervenute negli incarichi sarà resa dichiarazione entro 30 giorni dalle stesse, ai sensi dell'art. 15, comma 1, secondo periodo, del Regolamento della Giunta, e del paragrafo III, primo comma, del Codice di condotta dei deputati.

 $78/10/23$ 

FIRMA DEL DELLA DEDETATO

Il presente modulo, compilato, sottoscritto e scansionato, va inviato dalla casella di posta elettronica istituzionale del deputato interessato al seguente indirizzo di posta elettronica: giunta\_elezioni@camera.it

#### **XIX LEGISLATURA CAMERA DEI DEPUTATI**

#### SERVIZIO PREROGATIVE E IMMUNITA<sup>3</sup> - GIUNTA DELLE ELEZIONI

E

## UFFICIO DEL REGOLAMENTO - COMITATO CONSULTIVO SULLA CONDOTTA DEI DEPUTATI

LORENZO MALAGOLA Deputato/a... (nome e cognome)

Al Presidente della Camera dei deputati

DICHIARAZIONE A NORMA DELL'ART. 15 DEL REGOLAMENTO DELLA GIUNTA DELLE ELEZIONI E DEL PAR. III, PRIMO COMMA, DEL CODICE DI CONDOTTA DEI DEPUTATI, DA RENDERE ENTRO TRENTA GIORNI DALLA PRIMA SEDUTA (OVVERO DALLA DATA DI PROCLAMAZIONE IN CORSO DI LEGISLATURA):

## ALLA DATA DELLA PRESENTAZIONE DELLA CANDIDATURA

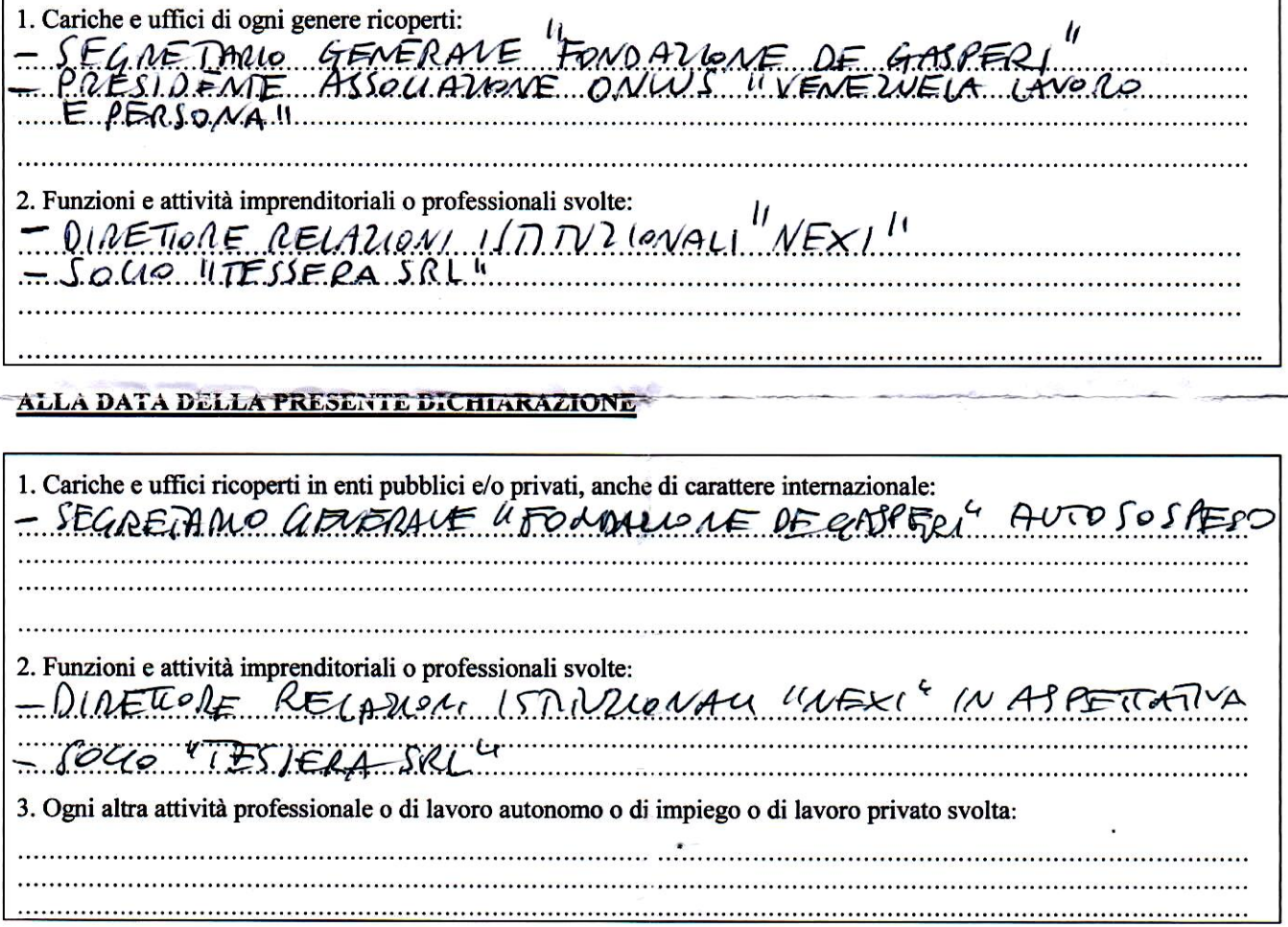

Ai sensi del paragrafo V del Codice di condotta dei deputati, "Le dichiarazioni dei deputati relative alle posizioni ed agli interessi finanziari, ai finanziamenti ricevuti e alle cariche ricoperte, rese ai sensi dell'ordinamento vigente, delle norme regolamentari e del presente codice di condotta, sono pubblicate sul sito internet della Camera dei deputati". Per le variazioni intervenute negli incarichi sarà resa dichiarazione entro 30 giorni dalle stesse, ai sensi dell'art. 15, comma 1, secondo periodo, del Regolamento della Giunta, e del paragrafo III, primo comma, del Codice di condotta dei deputati.

Roma,  $8 - 11 - 2022$ 

Il presente modulo, compilato, sottoscritto e scansionato, va inviato *dalla casella di posta elettronica istituzionale del deputato* interessato al seguente indirizzo di posta elettronica: giunta elezioni@camera.it